### **Instructivo Constancia de Inscripción/Lic. Créditos**

### **SYRCOCR**

Paso 1.- Ingresar desde el menú general a la forma SYRCOCR y dar enter.

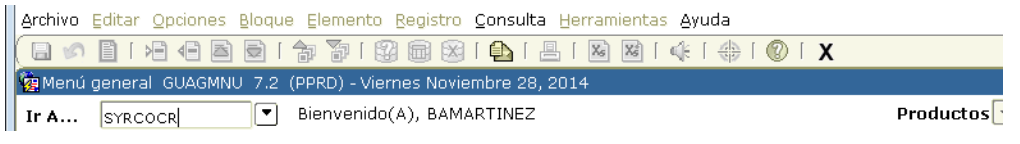

Paso 2.- Dar bloque siguiente desde el ícono  $\mathbb{E}$ , o desde la barra de herramientas.

Definir los parámetros correspondientes.

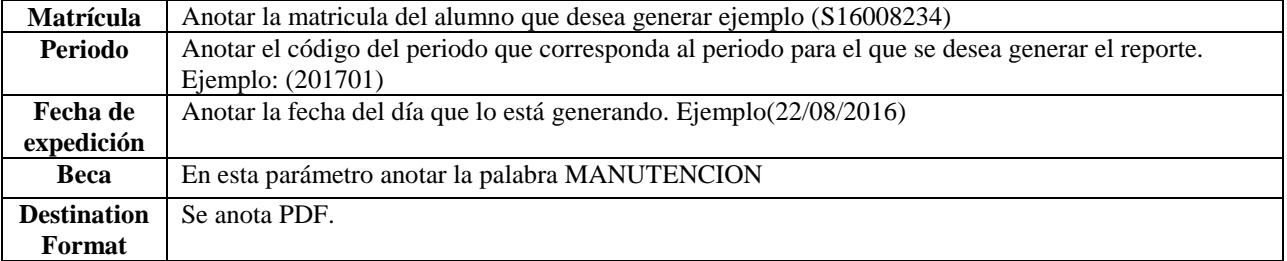

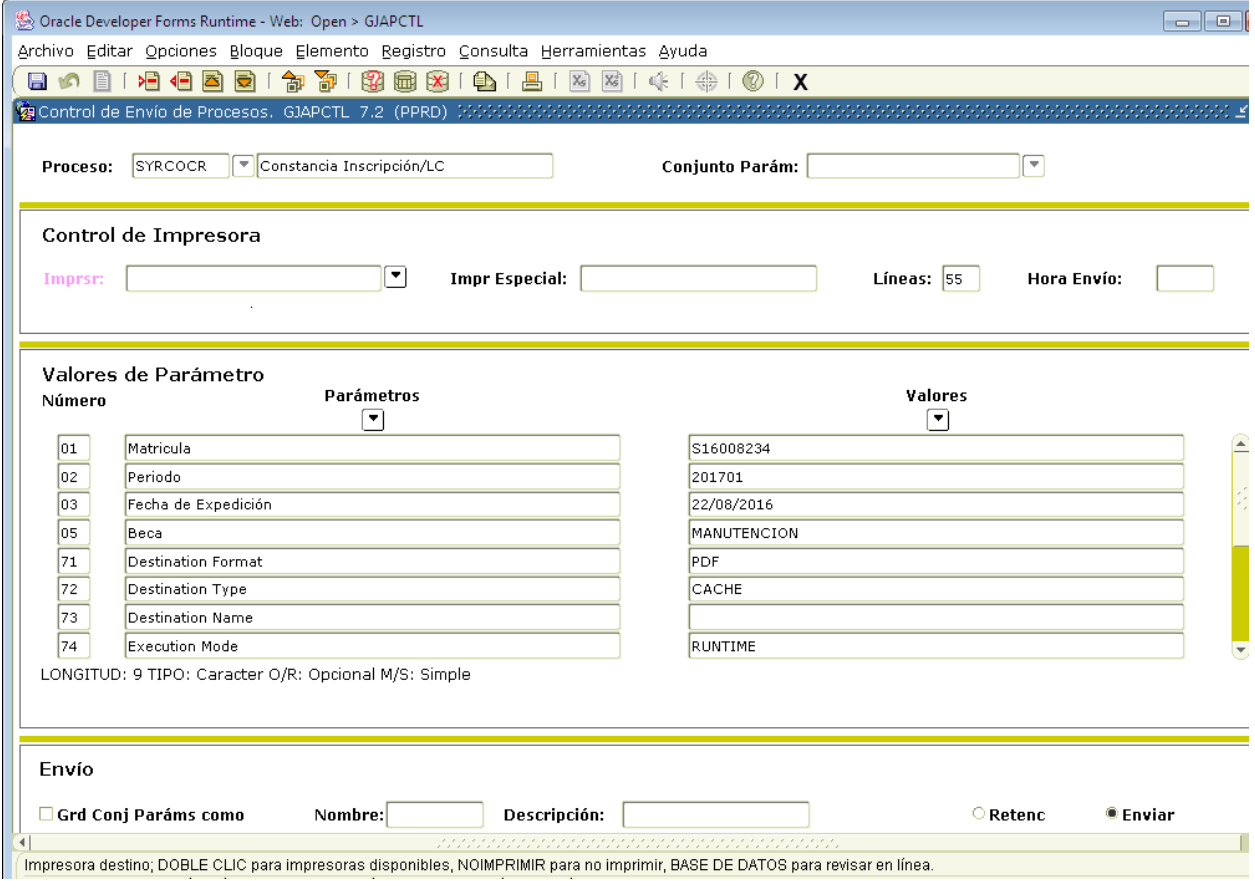

# **Paso 3.** Ejecutar el reporte

Nuevamente de clic en el botón BLOQUE SIGUIENTE , en el bloque **Envío,** de clic en el cuadro **Grd Conj Paráms Como.** Y oprima el botón GUARDAR **a**. Esto permitirá que se genere y se visualice en pantalla el reporte.

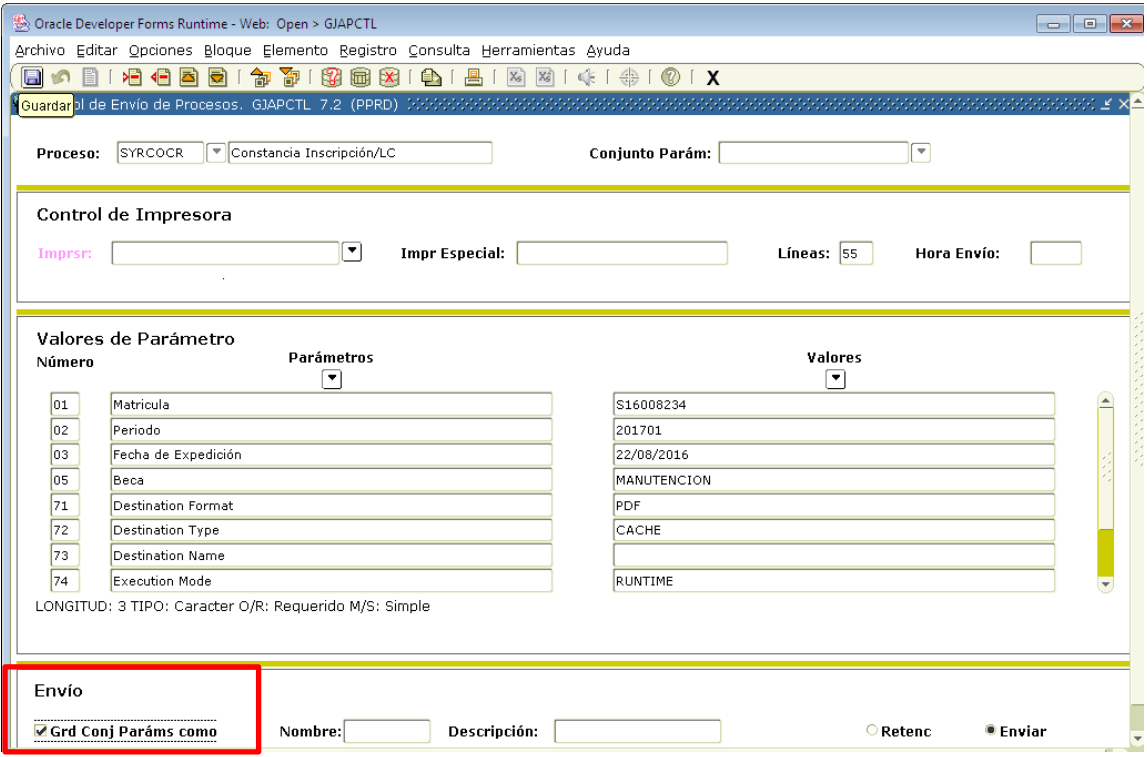

La salida es la siguiente:

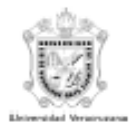

## UNIVERSIDAD VERACRUZANA

Nombre del Alumno: ALDUCIN-YOBAL FLOR GUADALUPE Escuela/Plantel: Facultad de Contaduría y Administración Área de Estudio: CIENCIAS SOCIALES, ADMINISTRACION Y DERECHO<br>Carrera: ADMINISTRACION

Municipio: XALAPA Nivel: Licenciatura Matrícula: S16008234 CURP: AUYF980223MVZLBL01

### A QUIEN CORRESPONDA:

El (la) que suscribe Secretario Académico de la Facultad de Contaduría y Administración en esta Ciudad:

### **HACE CONSTAR:**

Que la C. ALDUCIN-YOBAL FLOR GUADALUPE con matrícula S16008234 se encuentra inscrita en el período AGOSTO 2016 - ENERO 2017 a la carrera de ADMINISTRACION.

A solicitud de la interesada y para los fines legales que a la misma convengan se extiende la presente CONSTANCIA en la Ciudad de Xalapa, Enríquez, Veracruz, a los veintidos días de agosto del año dos mil dieciseis.

#### Período Actual de Inscripción: 1

Periodos escolares que consta tu Plan de Estudios: 10

 ${\small \begin{array}{c} \tt{ATENN} \tt{I} \tt{A} \tt{M} \tt{ENT} \tt{E} \\ \tt{'LIS} \tt{DE} \tt{VERACKUZ: ARTE, CIENCIA, LUZ''} \end{array}}$ 

M.C.C. Rubén Álvaro González Benitez

Secretario

SVRCOCR. **BAMARTINEZ**